# МИНИСТЕРСТВО ЗДРАВООХРАНЕНИЯ УССР

хлрьковский ГОСУДАРСТВЕННЫЙ МЕДИЦИНСКИЙ ИНСТИТУТ

М. Б. РОЗУМЕНКО

# АКТИВНОСТЬ АНТИГИАЛУРОНИДАЗЫ В СЫВОРОТКЕ КРОВИ ЖЕНЩИН

Автореферат диссертации на сонскание ученой степени кандидага медицинских наук

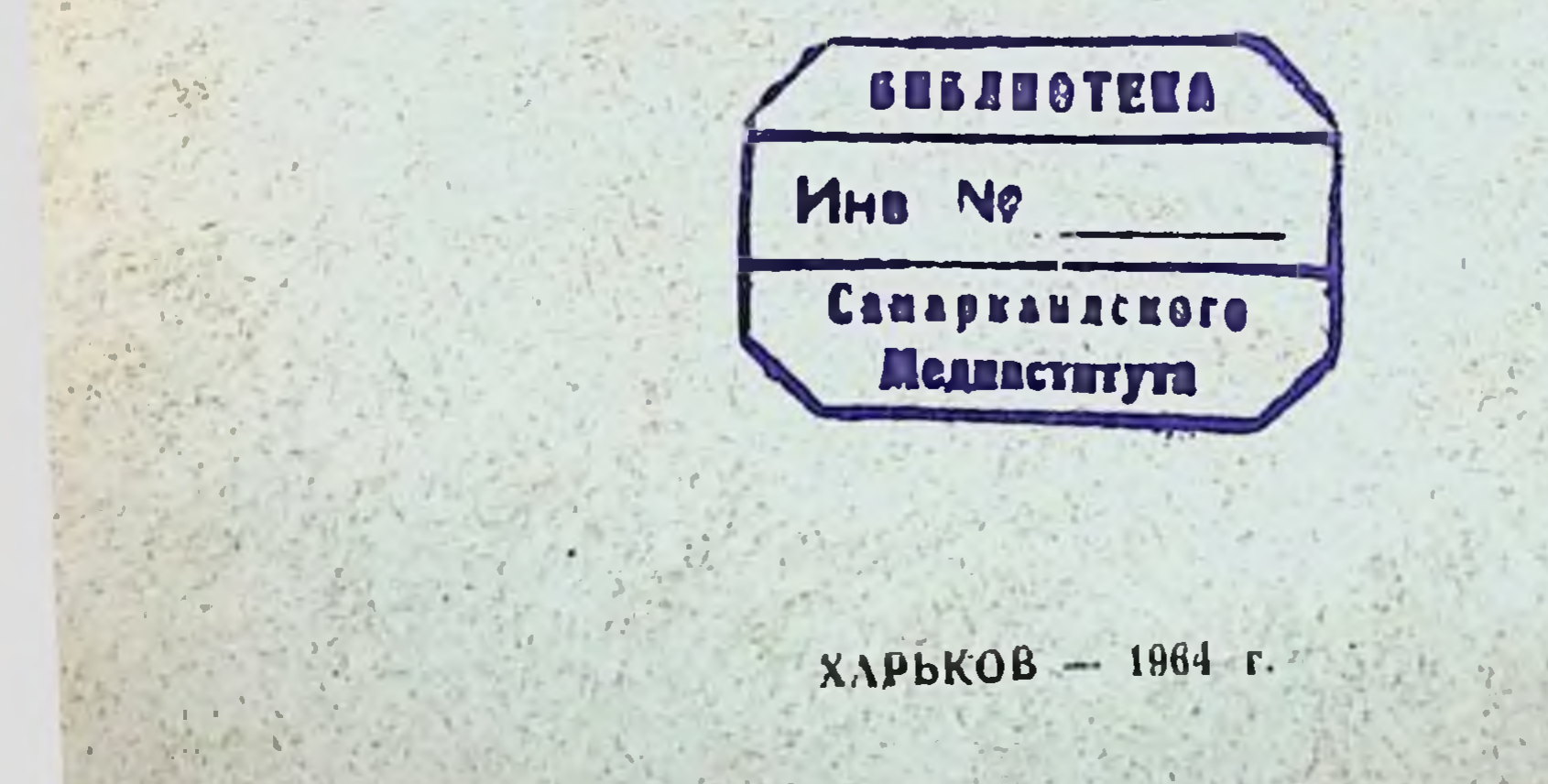

МИНИСТЕРСТВО ЗДРАВООХРАНЕНИЯ УССР

ХАРЬКОВСКИИ ГОСУДАРСТВЕННЫЙ МЕДИЦИНСКИЙ ИНСТИТУТ

М. Б. РОЗУМЕНКО

# АКТИВНОСТЬ **АНТИГИАЛУРОНИДАЗЫ** В СЫВОРОТКЕ КРОВИ ЖЕНЩИН

Автореферат диссертации на соискание ученой степени кандидата медицинских наук

# ХАРЬКОВ - 1964 г.

#### Работа выполнена на базе Львовской областной больницы ОХМАТДЕТ (главврач клинической Т. И. Плахова)

Научный руководитель проф. И. Н. Рембез

### Официальные оппоненты:

доктор мед. наук проф. В. Ф. Матвеева. кандидат мед. наук. доц. М. Ю. Гансинская

Защита диссертации состоительна заседании Совета Харьковского медицинского института  $\left\{ \begin{array}{c} 0 \\ \end{array} \right\}$ 1964 г. Автореферат разослан « 9 1964 г.

Вопросы ранней диагностики поздних токсикозов беременных, вопросы течения (динамики) развившихся токсикозов, а, следовательно, и прогноза, представляют черезвычайный интерес. И здесь до настоящего времени остается много неразрешенного и неясного.

Пути к устранению указанных неясностей изложены в январском постановлении ЦК КПСС и Совета Министров СССР «О мерах по дальнейшему развитию биологической науки и укрепленню ее связи с практикой» (1963 год).

исследование актив-Нам кажется, что биохимическое ности антигиалуронидазы в сыворотке крови человека, находящегося в физиологической норме и при различных патологических состояниях, соответствует методологическому плану указанного постановления и может быть полезным для ранней диагностики и прогноза поздних токсикозов беременных.

С таким методологическим подходом выполнена наша диссертация. Она состоит из двух частей. Вторая часть излагает только факты, полученные нами при клиническом обследовании 349 человек, которым произведено 460 исследований сыворотки крови на активность антигиалуронидазы и 34 исследования на активность гиалуронидазы. Количество исследований на антигиалуронидазу превышает на III количество обследованных, так как, исследуя изменения активности антигиалуронидазы в зависимости от развития патологического процесса, у части обследованных мы производили повторные исследования. Добытые клинические и лабораторные факты размещены в основных таблицах второй части, к которым приложены вспомогательные таблицы. Основные таблицы составлены по принципу «подлежащего и сказуемого» и включают данные анамнеза, жалоб, клинического наблюдения, данные физикальных методов обследования, а также результаты инструментально-лабораторных исследований каждого обследованного. В эти таблицы включены индивидуальные паспорта. составленные во время исследования сыворотки крови у всех 349 обследованных.

 $\mathbf{3}$ 

Содержанием каждой вспомогательной таблицы являются сводные данные или результаты обработки материала основной таблицы методом вариационной статистики.

Во второй части помещены такие основные таблицы, составленные по клиническим группам:

1) Активность антигиалуронидазы у доноров (контрольная группа).

2) Активность антигиалуронидазы у клинически здоровых беременных женщин.

3) Активность антигиалуронидазы у женщин с переношенной беременностью.

4) Активность антигиалуронидазы у беременных женщин со схватками.

5) Активность антигиалуронидазы у женщин с начальными проявлениями позднего токсикоза беременных.

6) Активность антигиалуронидазы у женщин с отеками беременных.

7) Активность антигиалуронидазы у женщин с выраженным поздним токсикозом беременных.

8) Активность антигиалуронидазы у женщин с некоторыми заболеваниями, осложнившими беременность.

9) Соотношение активности гиалуронидазы и антигиалуронидазы в сыворотке крови обследованных женщин.

Кроме этих 18 основных и вспомогательных таблиц во второй части диссертации помещены еще 2 таблицы:

1) Динамика активности антигиалуронидазы у беременных женщин и родильниц.

2) Достоверность разницы между средними показателями активности антигиалуронидазы у обследованных доноров (контрольная группа) и беременных женщин.

Перечень названных таблиц и представленная последовательность их расположения являются структурным планом построения «собственных исследований» первой части диссертации.

В своих исследованиях и обобщениях мы неизменно придерживались принципа «от частного к общему», дополняя его методом сравнения.

Для экономии места в автореферате допущены следую-

щие сокращения: гиалуроновая кислота - ГК, гиалуронидаза — ГД, антигиалуронидаза — АГД.

#### 株 米

Значение ферментов, как биологических катализаторов, в обмене веществ общеизвестно. Опарин А. И., как бы суммируя учение о ферментах, говорит, что «белки - ферменты... являются истинными двигателями жизни». По Диксону М. и Уэббу Э., составившим в 1957 году международный реестр ферментов, последних насчитывается

 $\boldsymbol{4}$ 

659. Тканевая ГД в указанном реестре зарегистрирована под номером 544, бактериальная - под номером 632. ГД относится к трансферазам, специфически действующим на ГК. перенося гликозильные группы, а также катализирует реакции присоединения по двойным связям.

Согласно данных многих авторов (Мейер К., Дюран-Рейналс Ф., Пирс Э., Смирнова-Замкова А. А. и др.), представбнохимию, энзимологию и морфологию, включая ляющих гистохимию, биоморфологическим основанием, на котором проявляется непосредственное действие ГД, является основвещество соединительной ткани. Изучению основного ное вещества до первой четверти 20 века почти не уделялось внимания, так как только клетка, содержащая ядро, признавалась главным стуктурным элементом живого, а безъядерное межклеточное вещество рассматривалось, как второстепенное, как продукт жизнедеятельности клетки. Это явилось главной причиной, затормозившей изучение аргирофильного вещества, как с морфологической, так и с функциональной точки зрения. Только после известных работ школы Богомольца А. А. соединительной ткани и ее основному веществу была дана надлежащая оценка. Теперь, описывая морфологический генез и свойства соединительной ткани, например Пэттен Б. говорит, что для этой ткани характерным «является то, что главную функциональную роль играет здесь межклеточное вещество». Он подтверждает факт, что в человеческом эмбрионе к концу первого месяца жизни свободно лежащие мезенхимальные клетки заполняют большую часть полости между эктодермой и подлежащими структурами.

К 6-й неделе эмбриогенеза отростки этих клеток соединяются и образуют мезенхимальную сеть, а на поверхности цитоплазмы этих клеток образуются тонкие фибриллы. Часть фибрилл оставляет поверхность цитоплазмы и свободно лежит в межклеточном пространстве. К пятому месяцу водянистое межклеточное вещество обогащается мукополисахаридами и становится вязким, фибриллы собираются в пучки, из которых образуются коллагеновые, а затем эластические волокна. Вязкое межклеточное вещество и лежащие в нем волокна образуют основное аргирофильное вещество соединительной ткани, которое, по данным Смирновой-Замковой А. А., может находиться в двух фазах: аморфной (глобулярной) и волокнистой (фибриллярной). Доказано, что в состав основного аргирофильного вещества, кроме белков, входят кислые и нейтральные мукополисахариды, образующие вместе с белками комплексы мукопротеидов или мукоидов. До настоящего времени нейтральные мукополисахариды изучены недостаточно. Средн кислых мукополисахаридов количественно преобладает ГК, которая впервые в химически чистом внде выделена Мейером К. и

Пальмером в 1934 году. Эта кислота представляет собой белын гигроскопнческий порошок, образующий с водой коллоидные растворы высокой вязкости. Структурной единицей ГК по Фердману Д. Л. является дисахарид гналобнуроповая кислота. Средний молекулярный вес ГК по Фердману Д. Л. н Бычкову С. М. от 200 000 до 2 000 000 кислородных единиц. в связи с чем она не днализуется через полупроницаемые мембраны. В аргирофильном веществе ГК представлена в виде высокополимерных мукопротендов. В кислой среде последние выпадают в осадок, образуя так называемые муциновые сгустки. В зависимости от степени полимеризации ГК, находясь в составе основного вещества, заполняет межклеточные и межтканевые пространства в виде компактной или рыхло-яченстой массы. Полагают, что, будучи полимеризованной, она удерживает воду в интерстициальных пространствах, поддерживает тургор и эластичность тканей, препягствует проникновению в организм различных агентов (например, микроорганизмов) и участвует в обмене нонов. Доказано также, что деполимеризации ГК способствуют ультраколебания, рентгеновское и ультрафиолетовое обзвуковые лучения.

Таким образом, если по данным Смирновой-Замковой, Богомольца и др., соединительной ткани принадлежит формообразующая, цементирующая, трофическая и иммуно-биологическая функции, то значение при этом ГК остается неоспоримым. Основное вещество соединительной ткани представляет собой как бы депо воды, солей, органических питательных веществ и продуктов внутриклеточного обмена, находящееся под сложным контролем и активной регуляцией со стоцентральной нервной системы, а также эндокриннороны гуморальных факторов.

Следовательно, ГК принадлежит видная роль в обеспечении внутриклеточного и межклеточного метаболизма.

Ясно, что при этих обстоятельствах с физико-химической и морфологической точек зрения основное вещество, благодаря ГК, принимает участие в гисто-гематических барьерах (Штерн Л. С., Богомолец А. А. и др.), а с функциональной точки зрения оно является материальным субстратом опрефизиологических функций. Нарушения этого субделенных страта неизменно ведут к нарушению функций и, наоборот. при определенных условиях, функция, активно влияя на субстрат, обуславливает изменения в субстрате на молекулярном уровне.

ГД является тем энзимом, который понижает вязкость ГК. В этом смысле ГК - ГД составляют двухчленную подвижную ферментно-динамическую систему, обеспечивающую по Дюран-Рейналсу и др. проницаемость соединительной ткани.

 $\overline{\mathbf{C}}$ 

Еще в 1900 году А. С. Егоров описал факт, что некоторые микроорганизмы обладают свойством способствовать распространенню в организме других микробов, а также индифферентных красителей. Только через 28 лет Дюран-Рейналс. возвращаясь к феномену распространения, нашел, что кроме продуктов жизнедеятельности микробов, такими же свойствами распространения обладает целая группа других веществ. Он установил, что эти вещества, вступая в контакт с соединительной тканью, повышают ее проницаемость. В дальнейшем этот феномен был поставлен в прямую зависимость от вязкости ГК. Дюран-Рейналс факторы, способствующие распространению и содержащиеся в названных ниже группах веществ и микробов, именовал «факторами распространения», а эффект их действия - «феноменом диффузии». Он различал три группы факторов распространения: группу А, В н С. К группе А он отнес те факторы, которые способны уснливать распространение в организме иных факторов и одновременно обладают ферментативным действием на ГК. го есть последовательно расщепляют ее соединения с белками, вызывают ее деполимеризацию и гидролиз. Дальше было доказано, что факторы распространения из группы А содержатся в текстикулах животных, в ядах змей и насекомых, в тканях опухолей и во многих злокачественных макрон микроорганизмах.

В результате этих исследований стало возможным различать факторы распространения мнкробного и тканевого происхождения.

В лабораторни Мейера из тестикулярного экстракта быка п пневмококков типа 2 был выделен фермент, специфически действующий на ГК, понижая ее вязкость. Этот энзим был назван гналуронидазой (ГД).

В 1939 году Чейн Е. и Дьюти Е. на основании своих экспериментов попытались отождествить ГД Мейера с факторами распространения Дюран-Рейналса. Однако позже Мейер К., Мак-Клин Д., Фавилли Д. н др. обнаружили целый ряд фактов, которые заставили их прийти к выводу, что в феномене днффузии, вызванном факторами распространения, ГД принадлежит важная, но не исключительная роль. свойства ГД изучены наиболее под-Физико-химические робно Мейером К., Мак-Клином Д., Мадинавейтом И., Квнбеллом Т., Чейном Е., Дьюти Е., Дюран-Ренналсом Ф., Клодом А. и Фавилли Д., а также др. Однако эти свойства, из-за того, что ГД до настоящего времени в химически чистом виде не выделена, а ее хнмическая структура не раскрыта. освещены в литературе с химической точки зрения еще недостаточно. Значительно больше изучены биологические свои-

 $\overline{\mathcal{L}}$ 

ства ГД. Например, Коштоянц Х. С., Рывкина Д. С. и др. доказали, что нервное возбуждение во всех случаях успливает эффект действия ГД на ГК, а ацетилхолин и гистамин способствуют этому. В свою очередь ГД способствует передаче нервных импульсов с пресинаптического на постеннаптическое нервное волокно.

Фекете Е. и Дюран-Рейналс Ф., Мак-Клин Д. и Роуленд, Вартаньян В. А., Бузников Г. А. н др. подтвердили участие ГД в процессах оплодотворения млекопитающих. По данным Маграчевой Л. И. по мере развития плода в плаценте постепенно нарастает активность ГД, по данным Донских Н. В и Ивановой Л. Н. эта активность снижается в околоплодных водах при многоводии.

На участие ГД в углеводном обмене указывают опыты Верда Д., Бурде В. и Грина Ф., в белковом обмене - работы Бергеншталя Д. и Скотта И., в жировом обмене - сообщение Касаткиной Л. В., в водно-солевом обмене - исследования Гинецинского А. Г. и Ивановой Л. Н.

По поводу изменения активности ГД в сыворотке кровн под влиянием различных факторов в литературе накопилось достаточно большое количество фактов.

Одно из основных свойств ГД - ускорять всасывание и распространение в организме вводимых с нею или параллельно ей различных лекарственных веществ, в клинической медицине, в частности, в акушерстве и гинекологии, успешно используется в различных клиниках нашей страны (Грищенко И. И., Прейсман А. Б., Рембез И. Н. и др.)

> \*  $\frac{\partial^2 \phi}{\partial \phi^2}$  .

Современной энзимологии известен целый ряд МНОГОчисленных ферментно-динамических систем, типа гликолиза, окисления глюкозо-6-фосфата и пр. В каждой такой системе, кроме субстрата и специфического фермента, принимают участне ингибиторы, кофакторы и др. агенты, действующие на определенное звено биохимической ферментной реакции. Собственно вся сумма воздействия на субстрат фермента и указанных агентов обеспечивает доведение реакции до образования конечного продукта. Это изучающим ГД давало теоретический повод думать, что в случаях нарушения равновесня в системе ГК-ГД в реакцию должен вступать третий агент. восстанавливающий нарушенное равновесие с тем, чтобы физиологические функции организма были воснормальные становлены.

Эти теоретические соображения подтверждены в эксперименте. Работами Дюран-Рейналса Ф., Томпсона Р., Мозеса Ф., Мак-Клина Д., Фултона, Касавиной Б. С., Беленькой Г. М.

 $\mathbf{g}$ 

и др. было доказано, что ГД микробного и тканевого происхождения обладают антигенными свойствами. Факт этот. с одной стороны, сближал учение о ГД с иммунологией, а, с другой стороны, обязывал исследователей пользоваться ее методиками для изучения антител. При всех обстоятельствах речь идет о третьем компоненте системы ГК-ГД, названном антигиалуронидазой (АГД).

Антигенное происхождение микробной АГД является общепризнанным научным фактом. Определение ее активности в сыворотке крови используется многими авторами для суждення об общей и иммунологической реактивности организма, например, при ревматизме и тех инфекционных процессах, возбудители которых выделяют ГД.

О природе тканевой АГД еще нет единого мнения. Однако, в 1946 году опубликованы работы Хааса Е., изучавшего защитную реакцию млекопитающих, птиц и рыб на действие ГД, которую Хаас назвал инвазином и наряду с которой он признавал существование проннвазина 1 и проинвазина 2. Уже тогда Хаас отметил, что при введении в организм ГД и проинвазина 1 и 2 в сыворотке крови появляются антиинвазины 1,2 н 3. Инвазин и проинвазины по мнению Хааса ферментной природы. Антиинвазин I с точки зрения его свойств соответствует АГД, так как разрушает тканевые и микробные ГД. В связи с этим антиинвазин 1 был назван АГД. Далее благодаря работам Мейера К., Гусака И., Мура Д., Глика Д. и Дорфмана А. стало известно, что неспецифическая АГД содержится в мукоидной фракции сыворотки крови и она по своим свойствам близка к гепарину, но не ндентична с ним.

Ваттенбергу Л. и Глику Д. удалось обнаружить АГД помимо крови также в желчи и моче и в других тканях и жидкостях, где содержатся нейтральные мукополисахариды. Этим же авторам удалось в 130 раз сконцентрировать сывороточный фактор, обладающий антигиалуронидазной активностью, а Ньюман и Берксон смогли электрофоретическим путем выделить из крови человека вещество, по антигиалуронидазной активности в 800 раз превышающее соответствующую активность сыворотки крови. Следует подчеркнуть, что АГД в химически чистом виде также еще не выделена, в связи с чем, естественно, ее физипочти не изучены. Однако свойства ко-химические ДЛЯ биологической характеристики ее свойств уже накопилось достаточное количество фактов, чтобы считать ее третьим компонентом системы ГК-ГД. Например, Келли В., Глик Д., Гуд Р. отметнли влияние на выработку АГД желез внутренкоры надпочечников. ней секреции и указали, что гормоны АКТГ, стероиды и АГД действуют на ГД как синергисты,

 $\boldsymbol{\mathcal{G}}$ 

т. е. оказывают на ГД тормозящее влияние. Прогестерон. наоборот, активирует. ГД.

Нам представляется, что, если с иммуно-биологической точки зрения рассматривать ГД, как комплексный антиген то стает понятным, почему, кроме видовой специфичности гналуронидазы проявляют групповую специфичность и дают. перекрестные реакции с антителами. Учитывая же, что поэтому и микробные и тканевые АГД лишь относительно специфичны и что о типе антител вернее судить по типу антигена, с которым преимущественно реагирует антитело, можно считать неспецифическую АГД (по Хаасу) тканевой АГД. ибо она выявляется при взаимодействии с тканевой ГД (лидазой, ронидазой).

Возрастные колебания активности тканевой АГД в сыворотке крови здоровых и больных людей впервые описал Квинн К., отметив при этом ее снижение после 60 лет. Хэнстелл Д. и Фридман Р. дают единственные в известной нам литературе показатели тканевой АГД у здоровых взрослых людей, полученные вискозиметрическим методом Хааса: до 30 лет эта активность одинакова у мужчин и женщин и равна в среднем 32%; после 30 лет активность зависит от пола н снижается у мужчин до 28%, а у женщин возрастает до 38%. Других нормативов в отечественной и зарубежной литературе мы не нашли. По данным Гакансона Е., Глика Д., Фастерлинга Г. активность тканевой АГД связана с физиологическим состоянием организма и нарастает во время беременности и в родах. По сообщениям других исследователей активность АГД тоже повышается при острых воспалительных заболеваниях. Снижается она по наблюдениям Чаж А. Е. при отечных формах болезни Брайта, по мнению Фекете Ш. при поздних токсикозах беременности, но как и насколько. указаний мы не нашли. Следует также оговорить, что за рубежюм, повидимому, только Фекете Ш. и Рамоино Л. интересовались изучением вопроса о взаимодействии ГД и АГД на клиническом материале.

Учитывая, что беременность предъявляет повышенные требования ко всем органам и системам, а также к гисто-гематическим барьерам материнского организма, что эти требования особенно повышаются во второй половине беременности, и учитывая все вышензложенное по поводу системы ГК-ГД-АГД, можно было ожидать, что именно при беременности изменение активности АГД окажется нанболее на-

10

глядным. Одновременно сама клиническая картина поздних токсикозов беременных подсказывала, что именно при этой патологии наиболее вероятно проба на активность АГД мсжет оказаться полезной для их ранней диагностики, а, проследив динамнку активности при развивающихся и развившихся токсикозах, возможно, эта проба окажется тоже полезной при решении вопроса о прогнозе.

Эти соображения обусловили цель наших исследований: нзучить изменение активности АГД при нарастании тяжести поздних токсикозов от ранних проявлений их до выраженной клинической картины.

Однако, т. к. в отечественной и зарубежной литературе, кроме указаний Хааса и общих суждений Гакансона и Глика, по этим вопросам других источников мы не нашли, то для достижения поставленной цели требовалось решить следующие подготовительные задачи:

1) найти среднюю активность АГД у здоровых небеременных женщин и принять ее за исходный коэффициент, поскольку еще нет таких нормативов для женщин западных областей Укранны. Для решения этого вопроса нужно было учесть влияние на активность АГД анамнестических данных (перенесенных заболеваний) и хотя бы некоторых индивидуальных клинических особенностей обследованных (возраста и т. д.). Такого подхода мы придерживались при решении ниже изложенных частных задач;

2) определить средний показатель активности АГД у клинически здоровых женщин во второй половине беременности;

3) изучить в динамике изменение активности АГД при увеличении срока беременности, при развитии переноса и при появлении родовой деятельности;

窑

4) выяснить, как изменяется активность АГД при острых воспалительных и хронических заболеваниях, например, при гипертонической болезни, осложняющих течение беременно-CTH·

По ходу исследований не основной, а дополнительной целью была попытка начать изучение соотношения активности ГД и АГД, что расширяло бы суждения в мало изученном вопросе о взаимодействии компонентов ферментно-динамической системы ГК - ГД - АГД.

Таким образом, ранее поставленная цель - изучить активность АГД при токсикозах второй половины беременности - значительно расширилась и тем самым невольно полученный нами материал не вкладывался в рамки этой цели.

В работе мы использовали три методики:

1) активность АГД определялась вискозиметрическим методом Хааса, т. к. по мнению ряда авторов (Чазов Е. И., Карандина Г., Белов Г. Ф., Коштоянц Х. С., Рывкина Д. С.,

 $11$ 

Ципер С. М., Генин Д И.) он наиболее точен. Его принцип таков.

При постоянных условиях опыта вначале определяется<br>активность стандартной ГД (лидазы) в условных едини-<br>цах — «половинном времени» Р°, за которое под влиянием ГД наполовину снижается вязкость стандартнсходная ной ГК.

Затем определяется время половинного снижения вязкости той же ГК под влиянием стандартной ГД и АГД исследуе-<br>мой сыворотки крови (Р). Из двух названных величин Р° и Р по формуле Глика и Голлана вычисляется активность АГД которая равна  $A = \frac{P - P_0}{P} \cdot 100\%$ . Как сказано выше, для жителей нашей страны еще не установлены нормативы активности этого фактора в сыворотке крови. Для взрослых же здоровых жителей США нормативы в среднем составляют 32% по Хэнстеллу и Фридману.

2) активность ГД определить вискозиметрическим методом Хааса нам не удалось, поэтому активность ГД исследовалась методом Мак-Клина - Смирновой. Суть этого метода такова. Вначале определяется «рабочая доза» приготовленной из пупочных канатиков ГК, т. е. то наименьшее ее разведение, при котором она способна в кислой среде образовывать с белком муциновый сгусток величиной в полгорошины. Затем разливают по пробиркам «рабочую дозу» ГК и уменьшающиеся в геометрической прогрессии количества исследуемой жидкости. Содержимое каждой пробирки дополняют до 1 мл физиологическим раствором поваренной соли и подкисляют смесь жидкостей в каждой пробирке 15% уксусной кислотой. При этом муциновый сгусток не образуется в тех пробирках, в которых активность ГД достаточна для того, чтобы препятствовать его образованию Наибольшее разведение исследуемой жидкости в той из ряда пробирок, где сгусток не смог образоваться, условно принимают за активность ГД. По литературным данным эта активность у доноров равна  $1:2 - 1:5.$ 

3) При вариационно-статистической обработке полученных в работе цифровых показателей активности ГД и АГД вычислялись средние арифметические из них - М, средние ошибки средних арифметических - т и показатели достоверности *t* средних арифметических М, а также разницы между двумя сравниваемыми М. Пользуясь этими методиками, мы обследовали 349 человек, которые распределены по клиническим группам, указанным при описании основных таблиц. В каждой группе обследованных показатели активности АГД сопоставлялись со следующими данными: 1) возраст, 2) срок беременности, 3) беременность первая или повторная, 4) общесоматический и аку-

шерский анамнез (отягощен или неотягощен), 5) течение настоящей беременности (нормальное или осложненное). 6) анализы крови (гемоглобин, РОЭ, лейкоцитоз, резус-принадлежность), 7) высота артериального кровяного давления. отеки (ограниченные или разлитые), протеинурия, 8) осложнения настоящих родов (кровотечения, слабость родовой деятельности), 9) пол и вес плода, 10) течение раннего послеропового периода (осложненное или нормальное).

В связи с пунктом 8 нас интересовал вопрос о том, служат ли определенные изменения активности АГД предпосылкой к развитию в родах кровотечений и слабости родовой деятельности, а также служат ли они предпосылкой к развитию послеродовых осложнений.

#### 曝 米 米

Пользуясь вариационно-статистической методикой, мы получили для всех обследованных следующие средние показатели АГД:

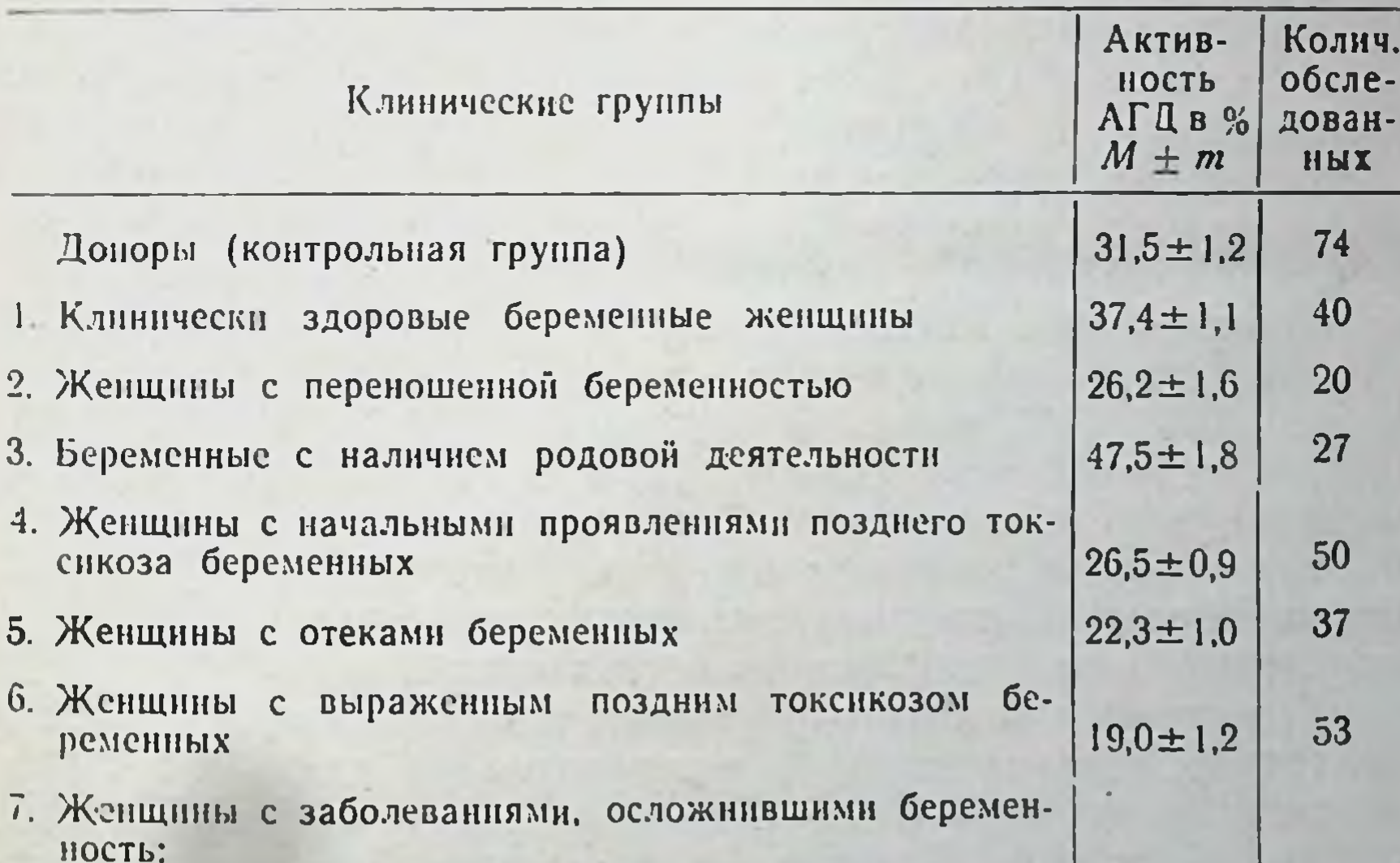

12  $42,8 \pm 3,3$ Острые воспалительные  $11$  $27.5 \pm 1.8$ Хронические (кроме гипертонической болезни) 25 с гипертонической болезнью  $35,0 \pm 2,3$ 

Ниже описывая клинические группы в плане указанных признаков, по которым исчислялись показатели активности АГД (см. стр. 12), все показатели приводятся только в группе доноров; а во всех остальных группах даны показатели только те, с которыми связь активности АГД оказалась достоверной. В контрольную группу доноров кроме 66 женщин было

13

сознательно введено 8 мужчин, чтобы сравнить средние показатели активности АГД в зависимости от пола и убедиться в наличии или отсутствии разницы между ними. Оказалось что у обследованных 8 мужчин средняя активность АГД= =34,5±3,2%, а у женщин  $31,2 \pm 1,2$ %, т. е. статистически достоверной разницы между ними нет.

Изменения активности АГД в связи с возрастом сущест. венны; так, в возрасте до 20 лет эта активность составляет  $27.8 \pm 1.1\%$ , от 21 до 30 лет = 32.4 $\pm 2.3\%$ , от 31 до 40 лет  $30.7 \pm 2.0\%$ , or 41 ao 50 ser  $35.6 \pm 2.4$ , or 51 ao 60 ser =  $26.8 \pm 3.2\%$ .

Из этих показателей следует со статистической достоверностью, что активность АГД нарастает к 50 годам, а затем снижается. Это не противоречит. данным Хэнстелла и Фридмана.

Род занятий по полученным данным существенно не влияет на активность АГД, т. к. у доноров - рабочих последняя составляет 33,5 $\pm$ 2,9%, у домохозяек 32,3 $\pm$ 3,5%, у учащихся  $30.8 \pm 1.8\%$ , у служащих  $30.3 \pm 2.0\%$ . Крестьян среди обследованных не было.

Активность АГД с достоверностью зависит от перенесенных в прошлом заболеваний.

Так, у доноров, ничем не болевших, она равна 27,3±2,4%, а у болевших доноров 33,0 ± 1,3%; у однократно болевших она равна 36,4 $\pm 2.2\%$ , у многократно болевших 29,4 $\pm 1.9\%$ .

Определенный интерес представляет изменение активности АГД по фазам менструального цикла: до овуляции она равна 30,0 $\pm$ 5,4%, во время овуляции 30,1 $\pm$ 2,7%, после овуляции (перед менструацией) 33,2 ± 2,6%. При физиологической аменоррее активность антигналуронидазы составляет 28,2±2,6%. Эти данные еще раз подтверждают наличие функциональной взаимосвязи между активностью АГД и эндокринной системой женского организма.

У доноров с разной групповой принадлежностью крови колебания активности АГД незначительны: для 1-й гр. эта активность составляет  $32,5 \pm 2,2\%$ , для 2-й гр.  $30.9 \pm 1,6\%$ , для 3-й гр. 30,4±3,3%. Доноров 4-й гр среди обследованных не

было.

14

Практически достоверно снижение активности АГД у резус-отрицательных доноров (26,5±4,2%) по сравненню с резус-положительными (34,3±0,7%). Этот факт при подтверждении на большем количестве обследованных может представлять несомненный интерес для гематологов. Важно подчеркнуть, что активность АГД у доноров существенно не изменяется в связи с количеством сданной крови: так, у сдающих кровь не более года эта активность составляет  $32,6 \pm 2,0\%$ , у сдающих более года  $30,7 \pm 1,3\%$ . Этот факт говорит в пользу безвредности донорства.

Таким образом, в контрольной группе доноров получена существенная взаимосвязь активности АГД с возрастом, с перенесенными заболеваниями и с резус-принадлежностью обследованных.

В группе клинически здоровых беременных женщин активность АГД нарастает с увеличением сроков беременности: так, при беременности до 32 недель она составляет<br>31.0±0.25%. при беременности 35-37 недель = 36.0±0.5%. при беременности  $38-40$  недель  $39,0\pm0,2\%$ .

В группе беременных женщин с запоздалыми родами активность АГД снижается при гипотонии (20,0±1,0%) по сравнению с ее активностью при нормальном артериальном кровяном давлении (25,0 $\pm$ 2,0%). Активность АГД также снижается у этой группы при появлении отеков тела (20,5± 2,4%), по сравнению с такими же женщинами, у которых отеков не было  $(27.2 \pm 2.1\%)$ .

Интересно отметить, что кроме статистически достоверной разницы между приведенными показателями, в этои группе со статистической вероятностью ниже активность АГД у резус-отрицательных беременных (19,7±0,5%), чем у резус-положительных  $(24.5 \pm 2.4\%)$ .

У беременных женщин со схватками достоверно нарастание активности АГД в возрасте от 30 (46,0 $\pm$ 2,3%) до 40 лет (51,3±1,5%); в остальные возрастные периоды количество обследованных женщин было невелико и поэтому показатели не приводятся.

У женщин с начальными проявлениями позднего токсикоза, возможно, компенсаторно нарастает активность АГД при нарастании анемии: так, у обследованных с гемоглобином не менее 60% активность эта равна 24,6±1,3%, а при меньшем количестве гемоглобина 28,0 $\pm$ 0,8% Также достоверно в этой клинической группе, что у женщин с нормальной родовой деятельностью активность АГД выше (27,4±1,3%), чем у беременных, роды которых осложнились слабостью родовой деятельности (родовых сил) (22,9±1,8%). В группе женщин с отеками беременных, т. е. при углублении явлении позднего токсикоза (по сравнению с женщинами предыдущей группы), активность АГД с достоверностью снижается при падении насыщенности крови гемоглобином: при гемоглобине не менее 60% она составляет  $25,1 \pm 1,0\%$ , а при более низком гемоглобине лишь 17,6 $\pm$ 1,2%. У женщин с выраженным поздним токсикозом беременактивность АГД обратно пропорциональна **ТЯЖЕСТИ НЫХ** позднего токсикоза, что очевидно из таблицы:

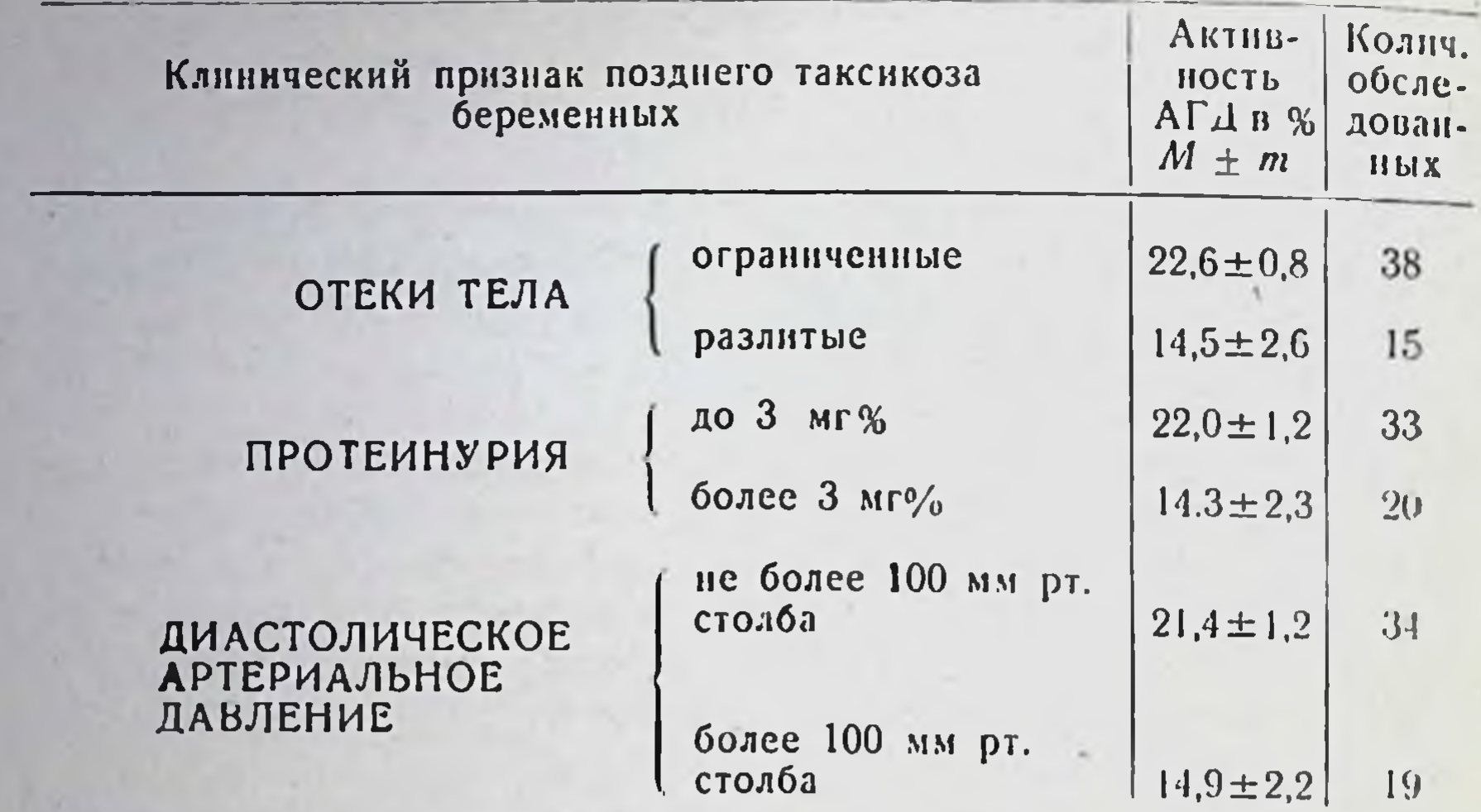

×

16

Также существенна разница и статистически доказательна у беременных этой группы при наличии первой (16,7+ 1,9%) и повторной беременности (21,4 $\pm$ 2,0%), при наличин плода женского (13,3 $\pm$ 2,5%) и мужского пола (21,1 $\pm$ 1,8%), у беременных, родоразрешившихся плодами недоношенными (15,5 $\pm$ 2,3%) и плодами нормального веса (21,4 $\pm$ 2,0%), рожающих с патологической (22,0±2,2%) и нормальной кровопотерей (16,2 $\pm$ 1,9%), а также с осложнениями (16,4 $\pm$ 1,7%) и без них (25,2 ± 2,5%) переносящими ранний послеродовый период. Разница всех этих показателей у женщин данной клинической группы связана, нам думается, с тяжестью позднего токсикоза беременных.

Группа обследованных женщин с заболеваниями, осложнявшими течение беременности, была разбита на 3 подгруппы: 1) беременные с острыми воспалительными заболеваниями - 13 человек, 2) беременные с хроническими заболеваниями, кроме гипертонической болезни - 12 человек и 3) беременные, страдающие гипертонической болезнью - 25 человек.

Так как в эту группу вошли больные с заболеваниями, относящимися к разным нозологическим единицам, то вычислять средний показатель активности для всей группы мы отказались. Средние показатели высчитаны для каждой подгруппы отдельно. Анализ активности АГД в сопоставлении ее с анамнезом и данными клинического обследования (см. стр. 12) проведен только для подгруппы с гипертонической болезнью. У беременных, страдающих гипертонической болезнью. оказалась статистически достоверной разница при диастолическом артериальном кровяном давлении не выше 100 мм. рт. столба (40,0±2,7%) и более высоком (28,3±2,8%), а также у беременных этой группы с наличием признаков позднего TOKCHKO3a  $(28.2 \pm 2.8\%)$   $\mu$  без них  $(41.0 \pm 3.0\%)$ .

Из 275 обследованных беременных женщин у 68 активность АГД была обследована в динамике: у 37-дважды у 23-трижды, а у 8 женщин от 4 до 9 раз. Эти исследования еще раз подтвердили результаты, полученные при анализе анамнестических, клинических и биохимических данных по каждой клинической группе отдельно.

При параллельном определении у 34 женщин гаилуронидазнои и антигиалуронидазной активности оказалось что нормальной активности гналуронидазы (1:2 и 1:5) соответствует активность антигиалуронидазы, равная 34.7 ± 1.2%: при повышении активности ГД (1:10 и выше) антигиалуронидазный эффект сыворотки снижается со статистической достоверностью до  $30.0 \pm 2.6\%$ . Не обобщая полученных наблюдений. все же нужно отметить, что в наших случаях отмечается определенная изменчивость в соотношении активности ГД и АГД. что может служить подтверждением наличия трехкомпонентной ферментно-динамической системы ГК-ГД-АГД, где ГК выступает как субстрат, ГД - фермент и АГД, как антифермент.

Все изложенное позволяет нам сделать следующие

# **ВЫВОДЫ**

# I

### КОНТРОЛЬНАЯ ГРУППА

Активность АГД у новорожденных по Я. И. Думанскому 28,3%.

По нашим данным та же активность найдена по возраст-<br>ным группам: к 20 годам = 27,8  $\pm$ 1,1%, от 21 до 30 лет 32,4  $\pm$  $\pm 2.3\%$ , от 31 до 40 лет 30.7 $\pm 2.0\%$ , от 41 до 50 лет 35.6 $\pm 2.4\%$ . к 60 годам  $26,8 \pm 3,2\%$ .

Вывод. Наибольшая активность АГД у здоровых небе-

ременных женщин в возрасте от 41 до 50 лет, после 50 лет активность падает. У здоровых небеременных женщин активность в серднем равна 31,5±1,2%, что практически совпадает с данными Хэнстелла и Фридмана.

# БЕРЕМЕННОСТЬ И ПОЗДНИЕ ТОКСИКОЗЫ

 $\mathbf{I}$ 

А. Исходная величина. Активность АГД у здоровых небеременных женщин 31,5±1,2%.

17

Основание (или найдено). Активность АГД у клинически здоровых беременных женщин со сроком беременности до 32 недель  $31,0 \pm 0.25\%$ , со сроком беременности  $35-37$  недель 36,0 $\pm$ 0,5%, со сроком беременности 38-40 недель 39,0 $\pm$ 0.2% Средняя активность АГД от 32 до 40 недель 37,4  $\pm$ 1,1%

Вывод. Беременность повышает активность АГД.

w

 $|8|$ 

Б. Исходная величина. Активность АГД у клинически здоровых беременных женщин со сроком беременности 32-40 недель  $37.4 \pm 1.1\%$ .

Основание. Активность АГД при беременности 42-45 недель найдена  $24,25 \pm 1,6\%$ .

Вывод. Активность АГД у беременных с запоздалыми родами снижается ниже нормы:

В. Исходная величина. Активность АГД у клинически здоровых женщин со сроком беременности 32-40 недель  $37.4 \pm 1.1\%$ .

Основание. Найдено при развитии родовой деятельности активность АГД равной 47,5±1,8%.

Вывод. С развитием родовой деятельности активность АГД нарастает.

Г Исходные величины. Активность АГД у клинически здоровых беременных женщин при беременности до 32 недель равна  $31.0 \pm 0.25\%$ , при беременности  $32-40$  недель  $37.4 \pm 1.1\%$ .

Основание. Найдено, что при ранних проявлениях позднего токсикоза активность АГД равна  $26.5 \pm 0.9\%$ , при отеках беременных 22,3 ± 1,0%, при выраженном позднем токсико- $3e$  19,0  $\pm$  1,2%.

Вывод. Разницы между исходными величинами (31,0 $\pm$  $\pm$ 0.25 и 37.4 $\pm$ 1.1%) и показателем при выраженном позднем токсикозе (19,0 ± 1,2) убедительно подтверждают, что АГД. как компонент системы ГК-ГД-АГД, принимает участие в патогенезе токсикозов и отражает степень развития их и так, что по мере углубления позднего токсикоза активность АГД резко понижается до цифр 19,0±1,2%. Эта закономерность в необходимых случаях должна быть использована при ран-

ней диагностике поздних токсикозов, при наблюдении за токликозом в динамике и при прогнозе.

Д. Исходные величины. Активность АГД у клинически здоровых беременных женщин при беременности до 32 недель равна 31,0±0,25%, при беременности от 32 до 40 недель 37,4 ± 1,1%.

Основание. Найдено, что у беременных женщин, страдающих гипертонической болезнью (вся клиническая группа), активность АГД равна 35,0±2,3%. Однако, у беременных этой же клинической группы, страдающих гипертонической болезнью без позднего токсикоза, она равна 41,0±3,0%, а у беременных с поздним токсикозом на фоне гипертонической болезни она равна 28,2±2,8%.

Вывод. Разница между активностью АГД у беременных, страдающих гипертонической болезнью без позднего токсикоза (41,0±3,0%), и активностью АГД у беременных с поздним токсикозом на фоне гипертонической болезни (28,2±2.8%) говорит о том, что определение активности АГД может быть нспользовано для дифференциальной диагностики в этих случаях.

# $111$

## ПРОБЛЕМНЫЕ ВОПРОСЫ

А При обследовании 74 доноров найдено: у резус-поло жительных активность АГД равна 34.3±0.7%, у резус-отрицательных  $26.5 \pm 4.2\%$ . Разрыв мог бы быть использован в гематологии, но закономерность его подлежит подтверждению на большем количестве материала.

Б. Сопоставление результатов исследования одной и той же сыворотки крови на активность АГД (вискозиметричеким методом Хааса) и на активность ГД (методом Мак-Клина-Смирновой) показало: по мере того, как возрастает активность АГД, снижается активность ГД, и, наоборот, что подтверждает гипотезу, высказанную в 1954 г. Рамоино (Италия) н несколько позднее А. Л. Мясниковым о взаимодействии тканевой АГД с ГД.

В. Полученные данные:

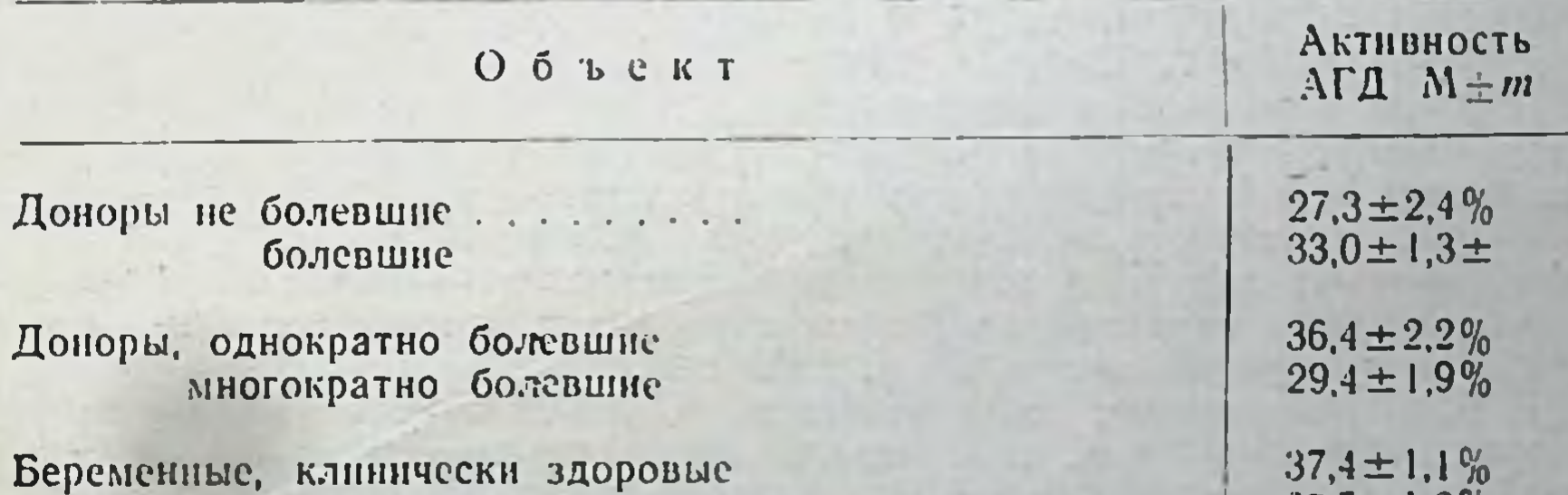

страдающие хроническими заболеваниями  $27.5 \pm 1.8\%$ .

19

подтвеждают взгляды об участии ферментно-динамической системы ГК-ГД-АГД в создании общей реактивности организма и, повидимому, непосредственно в механизмах выработки иммунитета.

# ПО ТЕМЕ ДИССЕРТАЦИИ ОПУБЛИКОВАНЫ СЛЕДУЮЩИЕ РАБОТЫ:

1. «Содержание антигиалуронндазы в крови здоровых женщин во 2-й половине беременности, при токсикозах и др. заболеваннях» - «Некоторые вопросы охраны материнства и детства». Научные защиски Ужгородского государственного университета, 1961 г., том 65.

2. «Определение антигналуронндазы в сыворотке крови беременных женщин» - «Вопросы педнатрии, акушерства и гинекологии» - Сб. 14 научной конференции Львовского научно-исследовательского института ОХМАТДЕТ. 1962 г.

3. «Об активности антигналуронидазы в сыворотке крови женщин при физиологических и некоторых патологических состояниях», «Актуальные вопросы акушерства и гинекологии» - Сб. межвузовской научно-практической конференции акушеров-гинекологов Ужгородского гос. университета.  $1963$  r.

4. «О соотношении гналуронидазы и антигиалуропидазы в сыворотке крови женщин» - «Актуальные вопросы акушерства и гинекологии» Сб. межвузовской научно-практической конференции акушеров-гипекологов Ужгородского гос. университета 1963 г.

## ПО ТЕМЕ ДИССЕРТАЦИИ СДЕЛАНЫ СЛЕДУЮЩИЕ НАУЧНЫЕ ДОКЛАДЫ И СООБЩЕНИЯ

1. «Определение антигналуронидазы в сыворотке крови женщин с токсикозами 2-й половины беременности». - научно-практическая конференция акушеров-гинекологов Львовского научно-исследовательского инсти-Львовской областной клинической тута ОХМАТДЕТ и больнишы ОХМАТДЕТ, 1. 12. 1960 г.

2. «О количестве антигиалуронидазы в сыворотке крови женщин с токсикозами 2-й половниы беременности». - доложено на Львовском областном научном обществе акушеров-гинекологов, 12. XI 1961 г.

3. «Определение антигналуронидазы в сыворотке крови беременных женщин» — доложено на 14-ой научной конференции Львовского Н/Н института ОХМАТДЕТ, 25. V. 1962 г.

4. «Активность антигиалуронидазы в сыворотке крови доноров» доложено на межвузовской научно-практической конференции акушер.-гинекологов при Ужгородском гос. университете». - 29. 1. 1963 г.

5. Об активности антигиалуронидазы в сыворотке крови женщин при физиологических и некоторых патолог. состояниях» - дол. на межвузовской научно-практической конференции акушеров-гинекологов при Ужгородском гос. университете» 29. 1. 1963 г.

6. «О соотношении гналуронндазы и антигиалуронидазы в сывор. крови женщин» — дол. на межвузовской научно-практической конференции акушеров-гинекологов при Ужгородском гос. университете, 29. 1. 1963 г.

## БГ 07499. Подписано к печати 8. IV 1964 г. Объем 1 п. л. Формат  $60\times90$ <sup>1</sup>/16. Зак. 410. Тираж 350. Бесплатно.

Львов, типография № 14 Государственного Комитета Совета Министров УССР по печати.

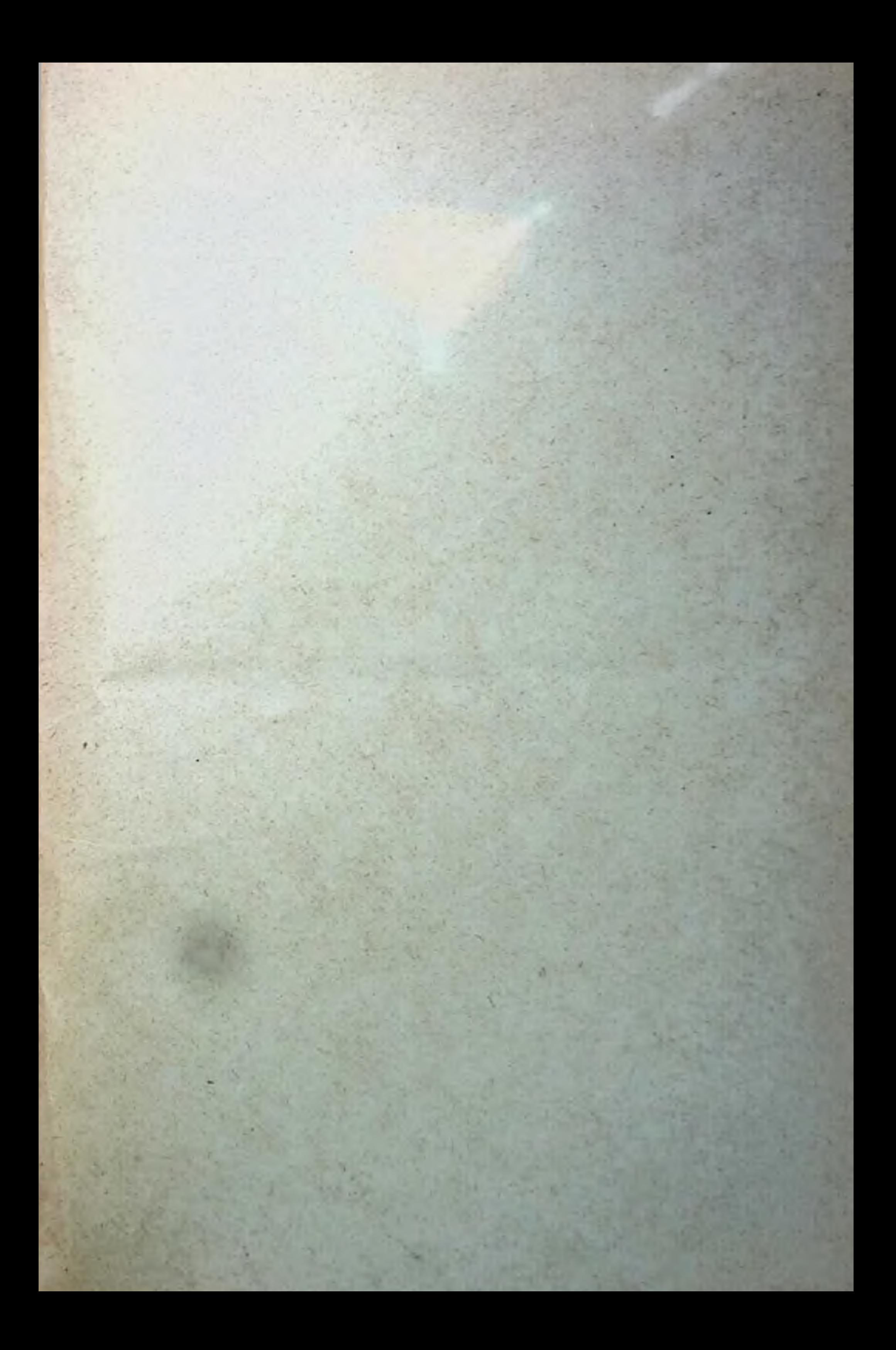